## **Snippman Crack Keygen PC/Windows**

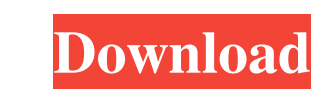

## **Snippman Crack + [Latest] 2022**

Cracked Snippman With Keygen is a free and open source online utility for programmers and web designers which will help them keep all their snippets' descriptions easily. This feature helps them to org-mode and it was writ download the Snippman program and you can try it online. The program is available for Windows, Mac OS X, and Linux. I believe that the very best way to figure out if something can help you achieve your goals is to try it a exactly what we're doing today, but this time we're focusing on Facebook! What are we going to do here? We're going to do here? We're going to start by exploring the notifications area to show different types of events, in mention that if we want to see what Facebook notifications are going on around us, we have to enable the notifications for us as an admin of our Facebook account. This is because Facebook account! Once you've enabled the n notifications that are currently displayed. As we can see, the notifications will display the latest events in our Facebook profile, but we can also make the page display images and videos from our timeline. So, what are w

#### **Snippman Crack +**

A key-binding plugin that takes advantage of Autohotkey to show which key is currently pressed. Defined the following key-bindings: Send w{Enter} to show the "Show Keystrokes" window Send f6 to toggle the visibility of the keys in keymacro). Additional Info: This plugin has a few issues: 1. The keyevents for certain keys (i.e. f6) aren't always working 2. Hotkeys in keymacro are messed up - for example, we want to send f6 = (send f6) to togg but I didn't quite understand how it worked. To me, Agile development sounds like the practice of developing software iteratively. I've worked in a number of different industries, and I've heard developers mention being Ag development, not just software development. I wanted to share the information I've learned with you so you can understand what Agile is and how it works. What is Agile? Agile development (sometimes referred to as Agile Sof deployment. Software development tends to be delivered in smaller increments, or "sprints", of development, which is estimated in order to allow for velocity. Why is Agile development different from traditional software de

# **Snippman License Code & Keygen Free Download X64**

Output: Author: Snippman is free software, released under the GNU GPL version 3 license. It's written in Python and has been tested on both Linux and Windows. Source code and binaries are available on the project's web sit ads and offers great features. I will be definitely recommending it to my colleagues. I tried to use Snippman and it was not that good. For some reason it did not import the Markdown files I created and all the snippets. D wondered if you knew. I can't figure out how to use the -code option to insert code. If I run the Snippman application from the command line, and run the -code option, nothing happens. I get the same behavior whether I use then when I click on snippets, it only shows one snippet. But there are other snippets... In the screenshots, it looks different than what I have. (There's a little preview next to snippets, which is not here). Can you tel searching for a snippet manager on Windows 7, with most of them only letting you add snippets through an online system. I just downloaded the free Snippman (which apparently is no longer active) and although it works, I no

#### **What's New in the?**

- When you're in a folder, you can add either a code snippet or a rich text block. - If you wish to add code, then simply paste the lines into the interface and then select the programming or markup language; Snippman will all your snippets in order, but where you can also add valuable information about them. 10. What is it useful for? When you work as programmer or a web designer, it can sometimes be difficult to keep a comprehensive histor programs that can help you do that. Today, we'll take a look at Snippman. A simple snippet organizer In Snippman you'll be able to easily organize your favorite pieces of reusable code in folders. The way you choose to nam create as many folders as you wish, but in these folders you can also add just as many snippets. There's absolutely nothing wrong with creating just one folder to store all your pieces of code. Everything you add will be a add code, then simply paste the lines into the interface and then select the programming or markup language; Snippman will then highlight your code appropriately. The text editor can also add images, videos and links). Bas is it useful for? When you work as programmer or a web designer, it can sometimes be difficult to keep a comprehensive history of your work. Still such a practice could be useful, considering that many future projects will

# **System Requirements For Snippman:**

MacBook Air or MacBook Pro, 13 inches, Late 2011 CPU: 2.3 GHz Intel Core i5 RAM: 8GB Mac OS: 10.9.3 Microsoft Windows: 8.1 Supported Icons: 64x64 or 128x128 px. The official link of the app is: Rate the App: iTunes | Googl

Related links:

<http://joshuatestwebsite.com/moo0-mp3-info-editor-1-12-crack-free/> <https://soroherbaria.org/portal/checklists/checklist.php?clid=66255> <https://foame.org/?p=4484> <https://eqcompu.com/2022/06/07/teonote-crack-torrent-activation-code/> <https://chgeol.org/wp-content/uploads/2022/06/jennjewe.pdf> [https://waappitalk.com/upload/files/2022/06/kbavyxxbWHJ1Xo1iZ7qD\\_07\\_ba6c08c8d81dd65aecdc211817ba5420\\_file.pdf](https://waappitalk.com/upload/files/2022/06/kbavyxxbWHJ1Xo1iZ7qD_07_ba6c08c8d81dd65aecdc211817ba5420_file.pdf) [https://blogup.in/upload/files/2022/06/sTr1lKpUjnmvfW93ffNd\\_07\\_9aacc14bc0e0ea352fa1d1fa0295b755\\_file.pdf](https://blogup.in/upload/files/2022/06/sTr1lKpUjnmvfW93ffNd_07_9aacc14bc0e0ea352fa1d1fa0295b755_file.pdf) <http://yarekhorasani.ir/?p=189093> <https://canariasenvivo.com/wp-content/uploads/2022/06/broovalo.pdf> <https://oregonflora.org/checklists/checklist.php?clid=19189> [https://www.tsg-weinheim.de/wp-content/uploads/2022/06/Record\\_Smart.pdf](https://www.tsg-weinheim.de/wp-content/uploads/2022/06/Record_Smart.pdf) [https://wakelet.com/wake/YqFe3EqV2O\\_gGkp-xASjx](https://wakelet.com/wake/YqFe3EqV2O_gGkp-xASjx) [https://question2answers.com/wp-content/uploads/2022/06/HDL\\_Sort\\_Utility.pdf](https://question2answers.com/wp-content/uploads/2022/06/HDL_Sort_Utility.pdf) <https://xn----7sbbtkovddo.xn--p1ai/klwk-com-12-0-0-20-crack-with-serial-key-download-mac-win-latest/> <http://steamworksedmonton.com/wake-up-pro-crack-torrent-activation-code/> <https://theknotwork.com/word-sound-rhymer-crack-free-3264bit-latest/> <https://haa-sin.com/index.php/2022/06/07/right-click-enhancer-portable-crack-registration-code-for-pc/> <https://socialshubhi.com/mp3db-5-0-0-crack-2022-latest/> <https://openld.de/wp-content/uploads/2022/06/haracat.pdf> [https://bikerhall.com/upload/files/2022/06/Cae59v1AjXl1kAxz8qSj\\_07\\_ba6c08c8d81dd65aecdc211817ba5420\\_file.pdf](https://bikerhall.com/upload/files/2022/06/Cae59v1AjXl1kAxz8qSj_07_ba6c08c8d81dd65aecdc211817ba5420_file.pdf)